# **MAKING OBJECTS**

- Views of a Class
- Defining Your Own Class
- Declaring Instance Variables
- Declaring Methods
- Sending Messages

Example: The Car

- We get a new car for the semester: the CSCI331Mobile!
- Being the object-oriented people, we think of the CSCI331Mobile as an object with properties and capabilities
- We will create a *class* to model the CSCI331Mobile and then make an *instance* of that class

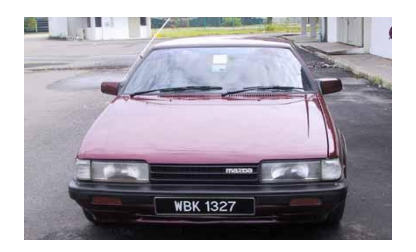

Specifications of the CSCI331Mobile

- We come up with the following basic (ok, ridiculously simple) specification for the CSCI331Mobile:
	- it should have an engine and wheels to move
	- it should have doors so people can get in and out
	- it should be able to move forward and backward
	- it should be able to turn left and right
- What are the CSCI331Mobile's *properties*?
	- engine, wheels, doors
- What are the CSCI331Mobile's *capabilities*?
	- move forward, move backward, turn left, turn right
	- $-$  don't forget the constructor  $-$  all objects have the ability to construct themselves (when sent a message to do so by another object)
- What would this look like in Java?
	- remember, properties are represented by instance variables
	- capabilities are represented by methods

#### Simple Syntax for **CSCI331Mobile**

**Note:** The point of this is to show an outline of what a generic class definition looks like. Some functionality has been elided with

**// comments**.

Three parts to class definition:

• declaration, list of properties, list of methods (capabilities)

```
package Demos.Car;
/**
 * This class models a vehicle that
 * can move and turn. 
 */
public class CSCI331Mobile { // declare class
       // start class definition by declaring
       // instance variables
       private Engine _engine;
       private Door _driverDoor, 
                     _passengerDoor;
       private Wheel _frontDriverWheel,
                       _rearDriverWheel,
                      _frontPassengerWheel,
                     _rearPassengerWheel;
```

```
 public CSCI331Mobile() { // declare constructor
```
#### Constructor for **CSCI331Mobile**

**Note:** The point of this is to show an outline of what a generic class definition looks like. Some functionality has been elided with

**// comments**.

Three parts to class definition:

• declaration, list of properties, list of capabilities

```
package Demos.Car;
/**
 * This class models a vehicle that
 * can move and turn. 
 */
public class CSCI331Mobile { // declare class
           public CSCI331Mobile() { // declare constructor
          // construct the component objects
           _engine = new Engine();
           _driverDoor = new Door();
          _passengerDoor = new Door();
           _frontDriverWheel = new Wheel();
           _rearDriverWheel = new Wheel();
           _frontPassengerWheel = new Wheel();
           _rearPassengerWheel = new Wheel();
```
 **} // end constructor for CSCI331Mobile**

#### Methods for **CSCI331Mobile** (cont.)

```
 // declare and define methods
     public void moveForward() {
       // code to move CSCI331Mobile forward
   }
     public void moveBackward() {
       // code to move CSCI331Mobile backward
  \frac{3}{2} }
     public void turnLeft() {
       // code to turn CSCI331Mobile left
  \frac{1}{2} \frac{1}{2} public void turnRight() {
       // code to turn CSCI331Mobile right
   }
} // end of class CSCI331Mobile Object capabilities (methods)
```
### **package Demos.Car;**

- **package** keyword tells Java that this class should be part of a package
- in this case, package is **Demos.Car**

**/\* ... \*/**

- everything between **/\*** and **\*/** is a *block comment*
	- useful for explaining specifics of classes
	- the compiler ignores comments
	- comment to make code more readable for ourselves and the users of the class

```
/**
```

```
* This class models a vehicle that
* can move and turn. 
*/
```
- comment before class definition is called a *header comment*
	- appears at top of a class
	- explains purpose of a class

### **public class CSCI331Mobile {**

- *declares* that we are about to create a class named **CSCI331Mobile**
- **public** indicates that any other object can create an instance of this class

**CSCI331Mobile** Syntax Explained (2 of 5)

- Everything associated with a class must appear within curly braces!
	- all instance variables and methods;
	- *no code may appear outside curly braces*: { }
- Inline Comments
	- everything *on the same line* after two forward slashes **//** is an *inline comment*
	- describes important features in code

# **private Engine \_engine;**

- *declares* an instance variable named **\_engine** of type **Engine**
- reserved word **private**
	- indicates that instance variable will be available only to methods within this class
	- other objects do not have access to **engine**
	- thus, CSCI331Mobile "encapsulates" its engine
- remember, *properties can be objects* themselves
	- every object must be an instance of some class
	- the class of an instance variable is called its *type* which determines what messages can be sent to this property

**CSCI331Mobile Syntax Explained (3 of 5)**

- name of instance variable is **\_engine**
	- CSCI331 convention: prefix all instance variables with an underscore: "**\_**"

**private Door \_driverDoor, \_passengerDoor;**

- we can declare multiple reference variables of the same type by separating them with commas
- **\_driverDoor** and **\_passengerDoor** are both instance variables of type **Door**
- NOTE: these instance variables are not pointing to any objects yet!

# **public CSCI331Mobile() {**

- *constructor* for class **CSCI331Mobile**
- **remember:** constructor is first message sent to a newly created object
- must have the same identifier (name) as its class
- **()** makes it a method

**CSCI331Mobile** Syntax Explained (4 of 5)

#### **\_engine = new Engine();**

- the most common use of constructors is to *initialize* instance variables
	- i.e., construct its initial state
	- that's just what we're doing here!
- **note:** Constructor **CSCI331Mobile()** refers directly to instance variable **\_engine**
	- all methods, including constructor, have direct access to all of their class' instance variables
- the rest of the instance variables are initialized in the same way

**CSCI331Mobile** Syntax Explained (5 of 5)

### **public void moveForward() {**

- *declares* method named **moveForward**
- reserved word **public** indicates this method is part of the class' public interface
	- thus, any other object that knows about an instance of this class can send that instance a **moveForward** message ("call **moveForward** on that instance")
- reserved word **void** indicates that this method does not return a result when called
	- some methods return values to the object which called the method
	- constructor declaration does not include return value (because constructors always return a new object instance!)
	- more on return values next lecture
- **moveForward** is name of method
	- CSCI331 convention: method names start with lowercase letter, and all following words in method name are capitalized
- anything inside curly braces **{ }** is part of method definition's body

**CSCI331Mobile**

- That's it for basic skeleton of class **CSCI331Mobile**!
- Now you know how to write a class with properties (instance variables) and capabilities (methods).
- In a few weeks, you would be able to write the full **CSCI331Mobile** class!
	- you would be able to fully define methods
	- you would add a few more instance variables and change methods a little
	- but *basic structure will be the same!*
- Next we look at the representation of objects' three types of properties. These are:
	- components
	- associations with other objects
	- attributes

Object Relationships and Diagrams

- In our description, we said the **CSCI331Mobile** had an engine, doors, and wheels; these are its *components*.
- We say that the **CSCI331Mobile** *is composed of* its engine, doors, and wheels.
- *Containment* is when one class is a component of another.
- How do you determine containment?
	- class **CSCI331Mobile** has an instance variable of type **Engine**
	- class **CSCI331Mobile** *creates* an instance of type **Engine**
	- therefore, **CSCI331Mobile** *contains* an **Engine**
- How do we diagram containment? **Demos.Car.CSCI331Mobile Demos.Car.Engine \_engine class box for Engine**

**class box for CSCI331Mobile**

• Diagramming covered in the next lecture

- Let's say we have a (very self-aware) City object.
- **City** contains and therefore constructs
	- parks
	- schools
	- streets
	- cars, e.g., CSCI331Mobiles (hey, why not?)
- Therefore, **City** can call methods on
	- parks
	- schools
	- streets
	- CSCI331Mobiles
- But, *this relationship is not symmetric*!
- **Park**, **School**, **Street** and **CSCI331Mobile** classes cannot create new cities, but they may need to know about some properties of the city, for example to avoid collision of a car with the building
- Let's focus on our **CSCI331Mobile**: how can we provide **CSCI331Mobile** with access to **City**?

The Association Relationship

- Answer: *Associate* the **CSCI331Mobile** with its **City**
- How do you determine association relationship?
	- we'll add to class **CSCI331Mobile** a reference variable of type **City**
	- since class **CSCI331Mobile** *doesn't create* an instance of type **City, City** will not be contained by **CSCI331Mobile**
	- we say: class **CSCI331Mobile** "knows about" **City**
	- tune in next time to see how to set up an association ("knows about") relationship in Java

• How do we diagram association?

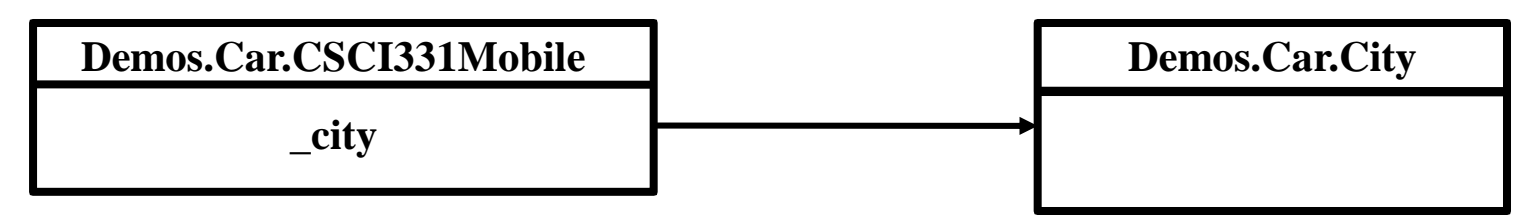

#### **Attributes**

- The **CSCI331Mobile** has certain attributes
	- color, size, position, etc.
- Attributes are properties that *describe* the **CSCI331Mobile**
	- we'll add to class **CSCI331Mobile** an instance variable of type **Color**
	- **CSCI331Mobile** *is described by* its **Color**
	- this is different from an **"***is composed of***"** relationship
	- class **CSCI331Mobile** *doesn't contain* its **Color,** *nor is it associated* with it
	- we say: **Color** is an *attribute* of class **CSCI331Mobile**
	- class **CSCI331Mobile** may set its own **Color**, or another class may call a method on it to set its **Color**
	- the actual color of the **CSCI331Mobile** is an attribute, but it is also an instance of the **Color** class
		- **all instance variables are instances!**
- How do we diagram an attribute?

**Demos.Car.CSCI331Mobile**

**Color \_color**

#### Class Box

- A rectangle is drawn to represent an individual class schematically
	- at top is the class name
	- next section lists properties of class (instance variable names are optional)
	- below properties, names of class capabilities
		- note that constructor is assumed and is not listed under capabilities
- Example of class **CSCI331Mobile** with the added properties just discussed:

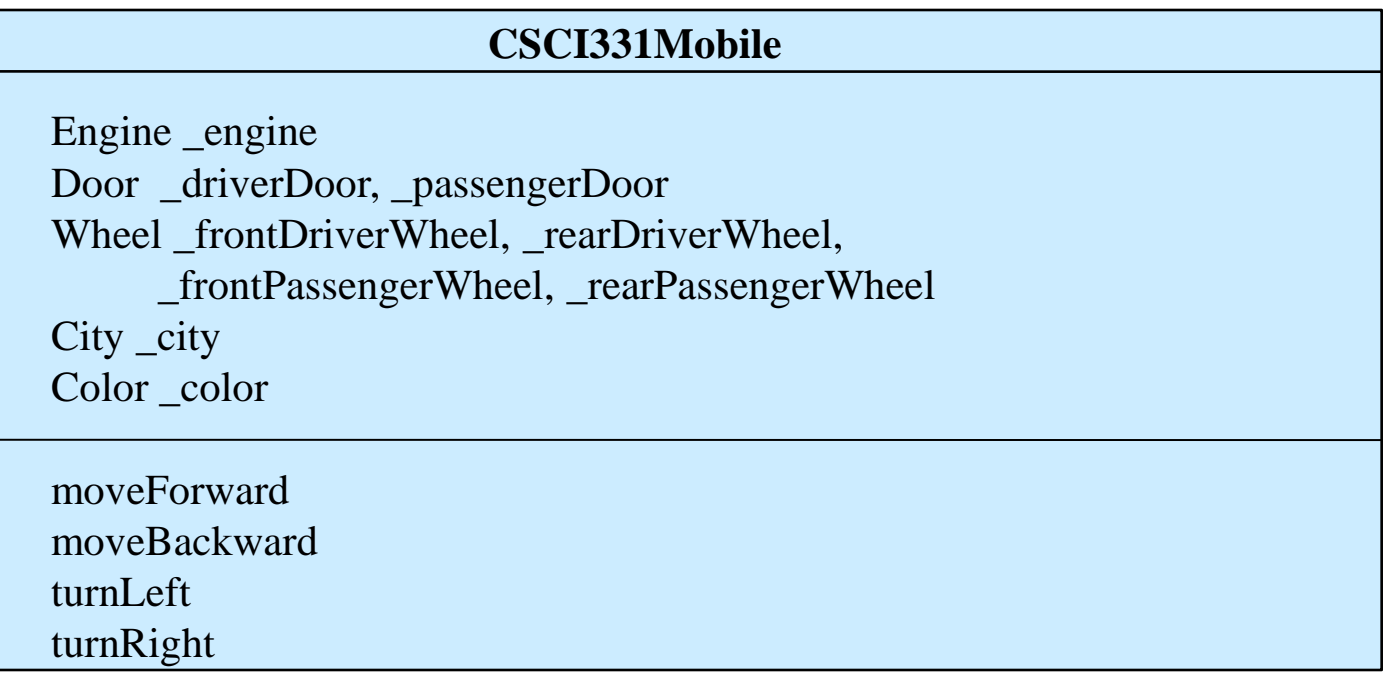

### Class Diagrams

- A *class diagram* shows how classes relate to other classes (as shown briefly on previous slides)
	- rectangles represent classes
	- relationships between classes are shown with lines
	- Association and containment properties have their names with reference to class boxes representing their type
	- attributes have type and identifier (but don't show references)

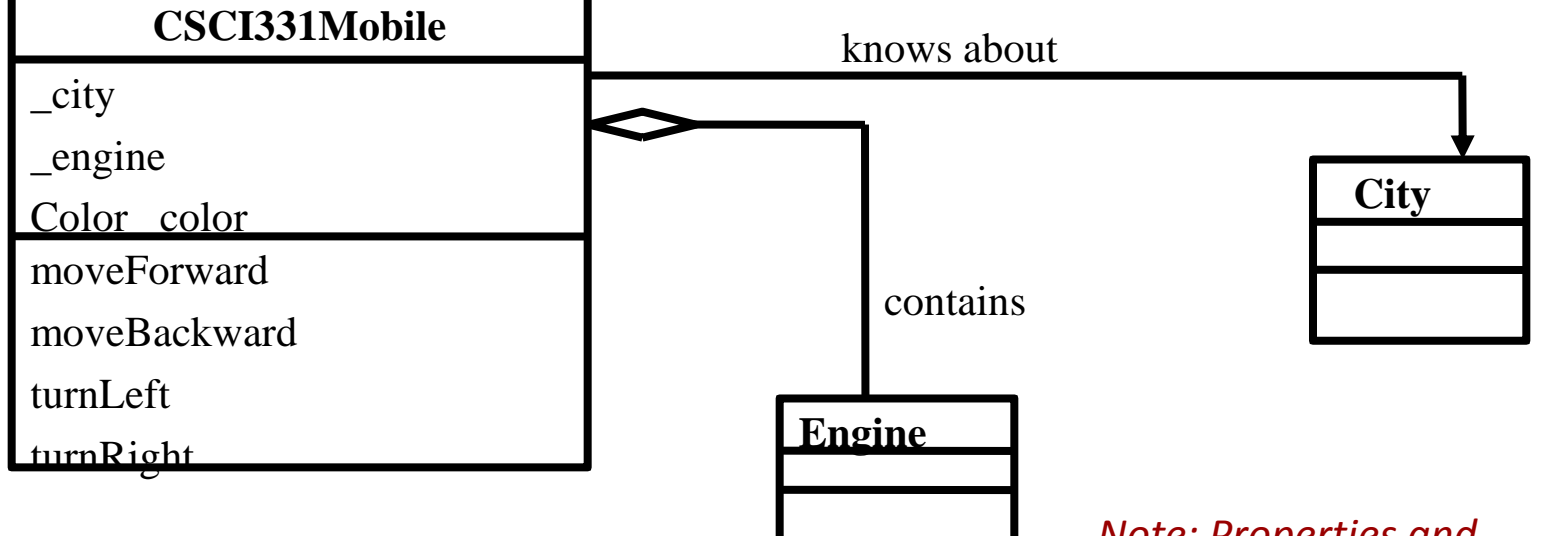

*Note: Properties and Capabilities of* **City** *and*  **Engine** *have been elided for clarity*

*Note:* **Door***s and* **Wheel***s have been elided for clarity* Packages and Accessing Classes

- **CSCI331Mobile** is in package **Demos**
- It is in its own sub-package
	- so its *qualified* (complete) name is: **Demos.Car.CSCI331Mobile**
	- qualified name of a class includes names of all packages it belongs to (e.g., **Demos** and its sub-package **Car**)
- To access a class, you can always refer to it by its qualified name
- But if class you want to access is in the same package as the current class, you can omit the package name
	- **Engine** is in package **Demos.Car**
	- package **Demos.Car** at the top of **CSCI331Mobile** class definition makes **CSCI331Mobile** part of the **Demos.Car** package
	- therefore, **CSCI331Mobile** can refer to **Demos.Car.Engine** as, simply, **Engine**

Working With Variables

- Remember **CSCI331Mobile**? Creating an instance variable was done in two parts
	- **1. declaration:** private Engine engine;
	- **2.** *initialization***: \_engine = new Engine();**
- What is value of engine before step 2? What would happen if step 2 were omitted?
- Java gives all reference variables a default value of **null**
	- i.e., it has no useful value
	- **null** is another reserved word in Java
	- means a non-existent memory address

Uninitialized Variables and **null**

- If you forget to give your reference variables initial values, Java VM will reward you with a *runtime error* in the form of a **NullPointerException**
	- runtime errors are problems that occur while your program is running
	- i.e., your program compiled successfully, but it does not execute successfully
	- for now, when runtime errors occur, your program is usually stopped by Java VM

# • **NullPointerException**

- if you get such an error, make sure you have initialized all of your object's instance variables!
- most common occurrence of a **NullPointerException** is trying to send a message to an uninitialized variable

### **WATCH OUT!**

Working With Methods

- We know how to declare methods, but how do we call them? How can we send messages between objects?
- Syntax is: **<variableName>.<methodName>();**

```
public class City {
   private CSCI331Mobile _15mobile;
   public City() {
      _mobile = new CSCI331Mobile();
     mobile.moveForward();
 }
}
```
- Sending a message (calling **moveForward** on **mobile**) causes the method's code to be executed
	- **\_mobile.moveForward();** is a *method call*
	- **\_mobile** is the message's *receiver* (the instance being told to move)
	- dot ("**.**") separates receiver from method name
	- **moveForward** is the name of message to be sent
	- **()** denotes parameters sent to the message

**this** keyword (1 of 2)

- What if we want one method in a class to call another method in the same class?
	- say we want the **CSCI331Mobile** to have a **turnAround()** method
	- want **turnAround()** method to call **CSCI331Mobile**'s own **turnLeft()** or **turnRight()** method twice

• In order for *current instance* to be receiver of message, we *need a way to refer to it*

- Reserved word **this** is shorthand for "this instance"
	- **this** allows an instance to *send a message to itself*

**this** keyword (2 of 2)

• Example of using **this** to call a method on the *current instance* of the class:

```
public void turnAround() {
   this.turnLeft();
   this.turnLeft();
}
```
### **this.turnLeft();**

- tells current class to execute code in its **turnLeft()** method
- since calling your own methods is common, using **this** is optional but it makes your code clearer
- **this.turnLeft()** and **turnLeft()** do same thing

```
public void turnAround() {
   turnLeft();
   turnLeft();
}
```
**may be shorter, but not as clear**

Example: Driving Around Victoria

- Imagine a "world" where the **CSCI331Mobile** moves only along the roads defined by a regular grid:
	- simplified city map: the streets of Victoria are all the same length and go only horizontally and vertically (also, they are all 2-way)
	- **CSCI331Mobile** can move forward in the direction that it is facing and can turn 90 degrees left or right
	- can move only one block at a time

Example: Driving Around Victoria

- How do we get **CSCI331Mobile** to a movie theatre (corner of Yates and Blanchard) and back, given:
	- **CSCI331Mobile** starts at corner of Pandora and Government facing north (initial conditions)

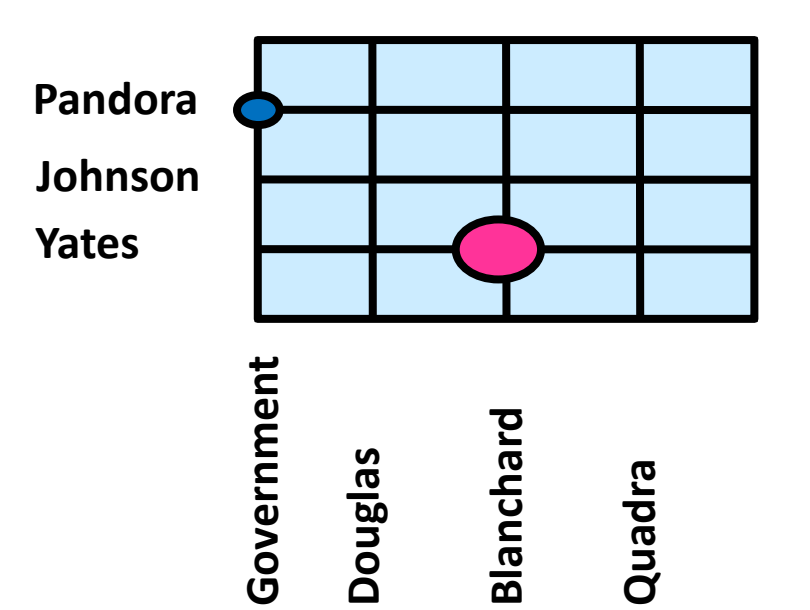

We're Done!

- It's *that* simple!
- Now you know how to create and use a class
- Next time: Customizing methods and setting up associations between objects!